# **Photoshop Adobe CS4 - Premium version installer**

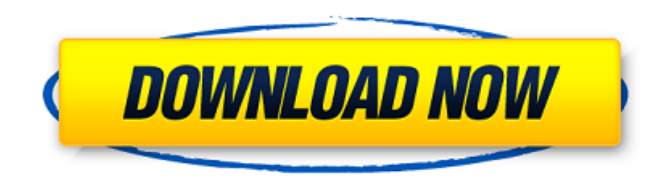

# **Easy Photoshop Program Free Download Crack + Download [Win/Mac] [Latest 2022]**

The benefits of working with graphics You can use a number of tools in GIMP or Paint.NET, and some of those tools are relatively basic, such as the Cut or Copy tools, which enable you to cut, copy, or paste features from one graphic to another. You can adjust the size and position of objects in an image, as well as alter the entire image. For example, you can use the Stroke or Colorize tools to fill in objects with a specific color or to give an object a shiny, waxy

#### **Easy Photoshop Program Free Download Crack + Torrent [Mac/Win]**

Photoshop is one of the most popular graphics software out there. Right now, more than 70% of IT experts use this software in their workplace. Photoshop is easy to learn but rather difficult to master. The free version of Photoshop is now in beta. Photoshop Elements is \$79.99. I'll show you how to use Photoshop Elements 2018 to edit images. I'll also show you some of its advanced features. Finally, I'll show you how to use it as a graphic designer to get the best results possible from your design. If you want to learn Photoshop, you can see Photoshop for Beginners. You'll also learn how to use Adobe Photoshop and the tools. I like Photoshop Elements because of the neat way in which it works. It has a minimalistic layout and easy to use controls. These settings enable you to get the best out of your images. You can correct exposure, correct white balance and color balance, remove red eye, burn and dodge, sharpen and clear blurry images, add/remove watermark, fix red eyes, resize, rotate and skew an image, set up layers, duplicate, create a bitmap or RGB file, and more. Here are some tips that will help you make the most out of Photoshop Elements. 1. Learn the shortcuts First, learn the keyboard shortcuts. In the menus of Photoshop, you can find out the keyboard shortcuts. Let me give you some tips on some of the most useful shortcuts. Layer From a preset name: Let's say you want to create a new layer called "Dreams". Press Alt+LMB and type "Dreams" in the Name box. Let's say you want to create a new layer called "Dreams". Press Alt+LMB and type in the Name box. Layer From the active layer: Press Alt+NMB and select the Name of the active layer to create a new layer. Press Alt+NMB and select the Name of the active layer to create a new layer. Layer From Selection: Press Alt+Shift+D to create a new layer. Press Alt+Shift+D to create a new layer. Layer From the Stack: Press Alt+D to create a new layer. Press Alt+D to create a new layer. Layer From the Wall: Press Alt+W to create a new layer. Press Alt+W to

05a79cecff

### **Easy Photoshop Program Free Download Crack +**

The invention relates to the technical field of the monitoring of the propagation of an optical signal in optical transmission fibres, and more specifically the invention relates to a method and a device for the real-time monitoring of the propagation of an optical signal in an optical transmission fibre, this optical signal being representative of the data of a video, audio, or other kind of information, which can be transmitted in the form of an optical signal, the wavelength of which can be shifted between, for example, 1,550 nm and 1,600 nm. The invention can be applied in the transmission of non-video information. There are a number of situations in which it is necessary to provide a continuous and real-time monitoring of the propagation of an optical signal in an optical transmission fibre, in order to obtain information, or to analyze information. There are also situations in which it is necessary to collect certain statistics on the internal optical signal. In the field of the transmission of information, information is grouped in segments of bytes, words, or pages. In an optical transmission system, data can be transported in cells which are formed by the overlapping of one or more bytes or words. It is known to use a technique of optical multiplexing for transmitting video information in the form of an optical signal. This technique involves sending, in a given wavelength, at the same time one optical signal representative of a video information bit, and one or several optical signals representative of information elements coming from a data source. These data may for example correspond to control information representative of the quality of the transmission, to header information of the transmission, such as sender/receiver addresses, etc. This technique therefore makes it possible to use transmission fibres that are less costly than those used for video transmission. The optical signal representative of the video information can be shifted between 1,550 nm and 1,600 nm. These various communications-type applications have in common the fact that it is not possible to perfectly synchronize all of the information or the data bits, as well as their propagation along the transmission fibre. The loss of the bit rate of information transmitted over a transmission fibre is therefore caused by the propagation of the information over a finite distance and by the fact that certain information elements are lost. This loss of the bit rate results in a degradation of the quality of the communication, and it is necessary to be able to detect this loss of information for the purpose of analysis and/or correction. This quality of the transmission can be analyzed and/or corrected

#### **What's New in the Easy Photoshop Program Free Download?**

Q: How to check if all True values in python list are True? I'm new to python and I was wondering how to check if all elements in a list are true. In Excel I could check by doing something like this...  $=$ AND(A1>=5,A1=10,B1 0 for x in list]): print("Hello World!") but it didn't work. I found a solution on here, but I wanted to make sure that it was the best way. Any suggestions? A:  $>>$  list = [1,3,5,100,150]  $>>$  all([x > 0 for x in list]) True The documentation for all() says that if any value is False, the result will be False. In 1926, a young Italian astronomer by the name of Francesco Giuseppe Donati laid the foundations for modern television. After noticing the Sun's corona with a small telescope, he created a system of recording and amplifying it, transmitting it to the ground, and then projecting it onto a screen. This was the birth of television, a medium that is still shaping our lives today. Donati was a brilliant artist and an influential amateur in the early days of the medium. His work is a testament to the skill and dedication of amateurs who worked with primitive equipment and often used home-made equipment. To this day, he is credited with the invention of the first video recorder, although the idea was proposed as early as 1888. Donati's first sighting of the Sun's corona was on April 9th, 1926. He had already been observing the Sun for a decade, and so was looking for something different. That day's observations left him with a recording of the Sun's corona extending to about 50 degrees around the limb, and no clear sign of it again until five days later. Donati's recordings are now available at Fermilab through our Stateville Central Facility, which is supported by the Department of

Energy Office of Science and the Fermi National Accelerator Laboratory. A few additional original recordings

# **System Requirements:**

Microsoft Windows 7 or later Mac OS X (10.6.8 or later) An internet connection A good headset (or a pair of speakers) Various optional expansion accessories A good graphics card (1060 and later) and a small USB power source (A to A) ※ Windows version is compatible with Windows 7 or later. ※ macOS version is compatible with macOS 10.6.8 or later. ※ Steam version is compatible with the Steam client

#### Related links:

<http://www.divinejoyyoga.com/wp-content/uploads/2022/07/juaikes.pdf> <http://escortguate.com/photoshop-elements-2021-download/> <https://acsa2009.org/advert/download-adobe-2019-full-version-games-apps-software-crack/> <http://feelingshy.com/free-mockups-for-websites-logo-portfolios-mockups-and-more/> [https://clowder-house.org/wp-content/uploads/2022/07/How\\_To\\_Install\\_Adobe\\_Photoshop\\_CS6\\_Keygen.pdf](https://clowder-house.org/wp-content/uploads/2022/07/How_To_Install_Adobe_Photoshop_CS6_Keygen.pdf) [http://ballyhouracampervanpark.ie/wp-content/uploads/2022/07/Photoshop\\_CC\\_2020\\_The\\_Final\\_Title.pdf](http://ballyhouracampervanpark.ie/wp-content/uploads/2022/07/Photoshop_CC_2020_The_Final_Title.pdf) <https://learningyourbaby.com/uncategorized/use-gimp-on-mac/> [https://www.zonearticles.com/advert/of-today4th-of-july-the-light-theme-has-been-released-it-has-a-light-color-sch](https://www.zonearticles.com/advert/of-today4th-of-july-the-light-theme-has-been-released-it-has-a-light-color-scheme-and-is-the-default-theme-from-now-on-the-dark-theme-is-still-included-in-the-zip-but-it-has-been-adjusted-for-da/) [eme-and-is-the-default-theme-from-now-on-the-dark-theme-is-still-included-in-the-zip-but-it-has-been-adjusted](https://www.zonearticles.com/advert/of-today4th-of-july-the-light-theme-has-been-released-it-has-a-light-color-scheme-and-is-the-default-theme-from-now-on-the-dark-theme-is-still-included-in-the-zip-but-it-has-been-adjusted-for-da/)[for-da/](https://www.zonearticles.com/advert/of-today4th-of-july-the-light-theme-has-been-released-it-has-a-light-color-scheme-and-is-the-default-theme-from-now-on-the-dark-theme-is-still-included-in-the-zip-but-it-has-been-adjusted-for-da/) <https://www.som.org.uk/system/files/webform/photoshop-express-download-for-windows-11.pdf> <http://debbiejenner.nl/adobe-photoshop-photposhop-7-0-1/> [https://panjirakyat.net/wp-content/uploads/2022/07/Download\\_Photoshop\\_For\\_Free\\_Windows.pdf](https://panjirakyat.net/wp-content/uploads/2022/07/Download_Photoshop_For_Free_Windows.pdf) [https://behaviour-group.com/wp-content/uploads/2022/07/photoshop\\_download\\_link\\_not\\_working.pdf](https://behaviour-group.com/wp-content/uploads/2022/07/photoshop_download_link_not_working.pdf) <https://solaceforwomen.com/the-best-free-photoshop-brushes/> [https://ictlife.vn/upload/files/2022/07/xAwveu1zzKkdFkpDGxiL\\_01\\_f3d5c97388dec337ea36807dfb973e1a\\_file.p](https://ictlife.vn/upload/files/2022/07/xAwveu1zzKkdFkpDGxiL_01_f3d5c97388dec337ea36807dfb973e1a_file.pdf) [df](https://ictlife.vn/upload/files/2022/07/xAwveu1zzKkdFkpDGxiL_01_f3d5c97388dec337ea36807dfb973e1a_file.pdf) [https://jovenesvip.com/wp-content/uploads/2022/07/Golden\\_Photoshop\\_Gold\\_Texture.pdf](https://jovenesvip.com/wp-content/uploads/2022/07/Golden_Photoshop_Gold_Texture.pdf) <https://www.unipharma.ch/sites/default/files/webform/onyala62.pdf> [https://riyadhpumps.com/wp-content/uploads/2022/07/download\\_adobe\\_photoshop\\_2007\\_for\\_pc.pdf](https://riyadhpumps.com/wp-content/uploads/2022/07/download_adobe_photoshop_2007_for_pc.pdf) <http://it-sbo.com/wp-content/uploads/2022/07/nevesylv.pdf> <https://zymlink.com/advert/how-to-download-adobe-photoshop-cs6-for-android/>

<http://inventnet.net/advert/how-to-download-photoshop-for-free-full-version/>